# Tutorial Statistics Limits Part 1I

M. Herbst

influenced by many other unknowing contributors, mentioned where possible

#### **yesterday**

*Statistics/ Probability Frequentist/ Bayesian Probability Density Function Confidence Level/ p-Value Confidence Intervals Exercises*

#### **today**

*Hypothesis Testing Error Classification Size/ Power of Test Test Statistics/ Chisquare Dist. NP Lemma/ Wilks' theorem Likelihood Function Systematics POI, Nuissance Parameters Profile Likelihood Ratio*

*Coverage/ Flip-Flopping/ Asymptotic Limit/ Look-Elsewhere current ATLAS discussion: Power Constraint Limits*

# Bayesian Statistics, follow up

*P*(*B*) is called the *[marginal probability](http://en.wikipedia.org/wiki/Marginal_probability)* of *B*: the *[a priori](http://en.wikipedia.org/wiki/A_priori_%28statistics%29)* probability of witnessing the new evidence *E* under all possible hypotheses. It can be calculated as the sum of the product of all probabilities of any complete set of mutually exclusive hypotheses and corresponding conditional probabilities:

*[http://en.wikipedia.org/wiki/Bayesian\\_inference](http://en.wikipedia.org/wiki/Bayesian_inference)*

 $P(A|B) = \frac{P(B|A) P(A)}{P(B)}$ *P*(*B*) Bayes' Law

 $P(B) = P(E) = P(E|H) P(H) + P(E|\neg H) P(\neg H)$ *[http://en.wikipedia.org/wiki/Bayesian\\_inference](http://en.wikipedia.org/wiki/Bayesian_inference)*

#### Bayesian Statistics

$$
\pi(H) \text{ does not assumeanything about xposterior probabilityafter seeing the data
$$
\n
$$
P(H|x) = \frac{P(x|H) \pi(H)}{\int P(x|H)\pi(H) dH}
$$
\n
$$
P(H|x) = \frac{P(x|H) \pi(H)}{\int P(x|H) \pi(H) dH}
$$
\n
$$
P(H|x) = \frac{P(x|H) \pi(H)}{\int P(x|H) \pi(H) dH}
$$

"normalisation" sum over all hypothesis

### done your Homework?

#### Solution:

 $\Gamma$  and the  $\Gamma$  and  $\Gamma$ 

#### 3.1 - Particle Production

From the figure:  
\n
$$
p(\mu = 3, 2) = 0.4,
$$
  
\n $p(\mu = 4, 2) = 0.22,$   
\n $p(\mu = 5, 2) = 0.12,$   
\n $p(\mu = 6, 2) = 0.06$   
\n $\rightarrow \mu \sim 5.3$   
\n(exact solution, see e.g. PDG:  $\mu = 5.32$ )

#### Solution:

#### 3.2 - Particle Production small background

thanks to

- O. Behnke, C. Kleinwort, S. Schmitt (DESY),
- from Terascale Statistics School 2008 exercises
- a)  $\mu_{bar} = 0$ ,  $N_{obs} = 2$ : See previous exercise,  $\mu_{sig} = 5.3$ b)  $\mu_{bar} = 1$ ,  $N_{obs} = 2$ :  $\mu_{sig} = 5.3 - \mu_{bqr} = 4.3$ c)  $\mu_{bar} = 3$ ,  $N_{obs} = 0$ :  $p = e^{-(\mu_{sig} + 3)} = 0.1$  $\rightarrow \mu_{sig}$  ought to be smaller than zero  $\rightarrow \mu_{sig} = 0$ .

#### done your Homework?

#### Solution:

3.3 - Particle Production modified frequentist

 $CL_s = CL(S + B)/CL(B) = e^{-(\mu_{sig} + \mu_{bgr})}/e^{-\mu_{bgr}} =$  $e^{-\mu_{sig}} = 0.1 \rightarrow \mu_{sig} = -ln(0.1) = 2.3$ ... as if there were no background! (Reference: A.L. Read, (Oslo) CERN-OPEN-2000-205, Aug 2000.)

Solution:

- a) Frequentist: from the CL curve:  $CL = 0.1 \leftrightarrow 1.28\sigma$  $\rightarrow \mu_{lim} = -2 + 1.28 = -0.72$
- b) Bayesian:

Renormalised total integral in physical area:

$$
\mathop \circledcirc \limits_0^{\infty} dx' \tfrac{1}{\sqrt{2\pi}} e^{\frac{-(x'+2)^2}{2}} = CL(2) = 0.028
$$

Integral above limit:

$$
\rightarrow \mathop \cup \limits_{\mu_{lim}}^{\infty} dx' \frac{1}{\sqrt{2\pi}} e^{\frac{-(x'+2)^2}{2}} = 0.1 \cdot 0.028 = 0.0028
$$

 $CL = 0.0028 \leftrightarrow 2.75\sigma$  $\rightarrow \mu_{lim} = -2 + 2.75 = 0.75$ 

#### 3.4 - Particle Production frequentist vs. bayesian

thanks to

O. Behnke, C. Kleinwort, S. Schmitt (DESY),

from Terascale Statistics School 2008 exercises

# Observed vs. Expected Limits

#### **Expected** Limit: understand the jargon

#### calculated from background prediction only (as if data/MC agree exactly, i.e. there is no deviation)

**Observed** Limit:

data is compared to MC background prediction, observed limit should wiggle around expected!

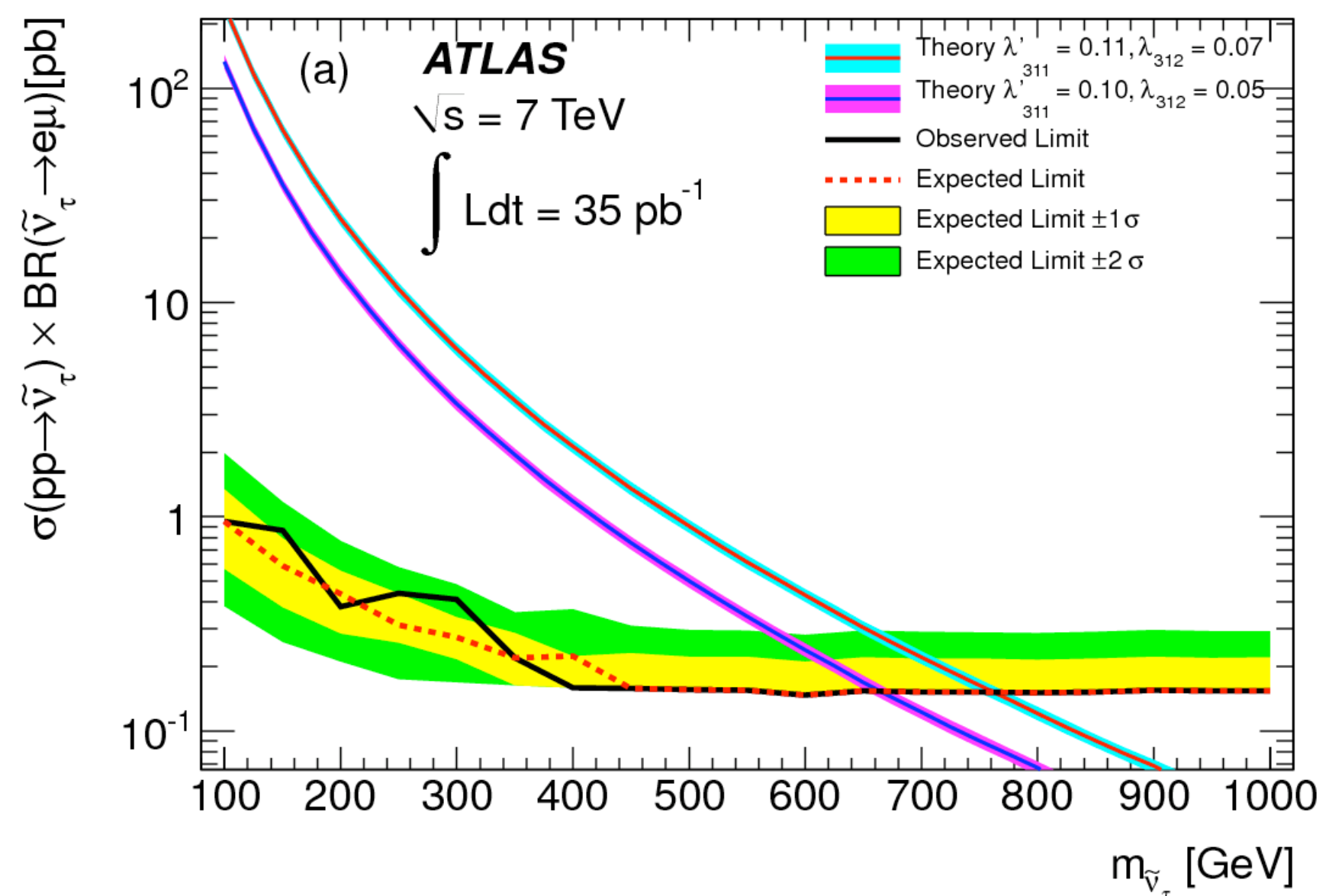

consider data under two Hypothesis:

H0 Null-Hypothesis: background - only  $H_1$  Alternate Hypothesis: background + signal

decide whether to accept/ reject H<sub>0</sub>

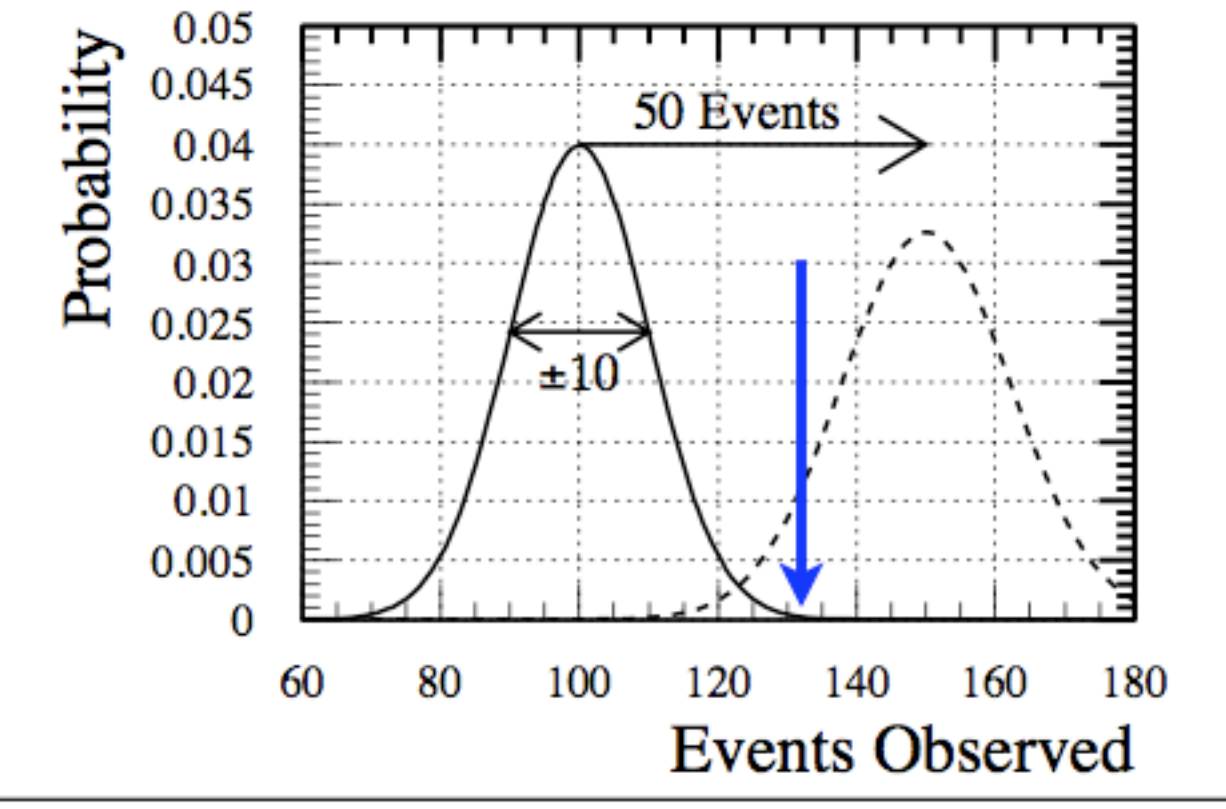

Kyle Cranmer (NYU)

CERN Academic Training, Feb 2-5, 2009

inspired by lectures of Kyle Cranmer at CERN (ATLAS, NYU)

# Error Classification

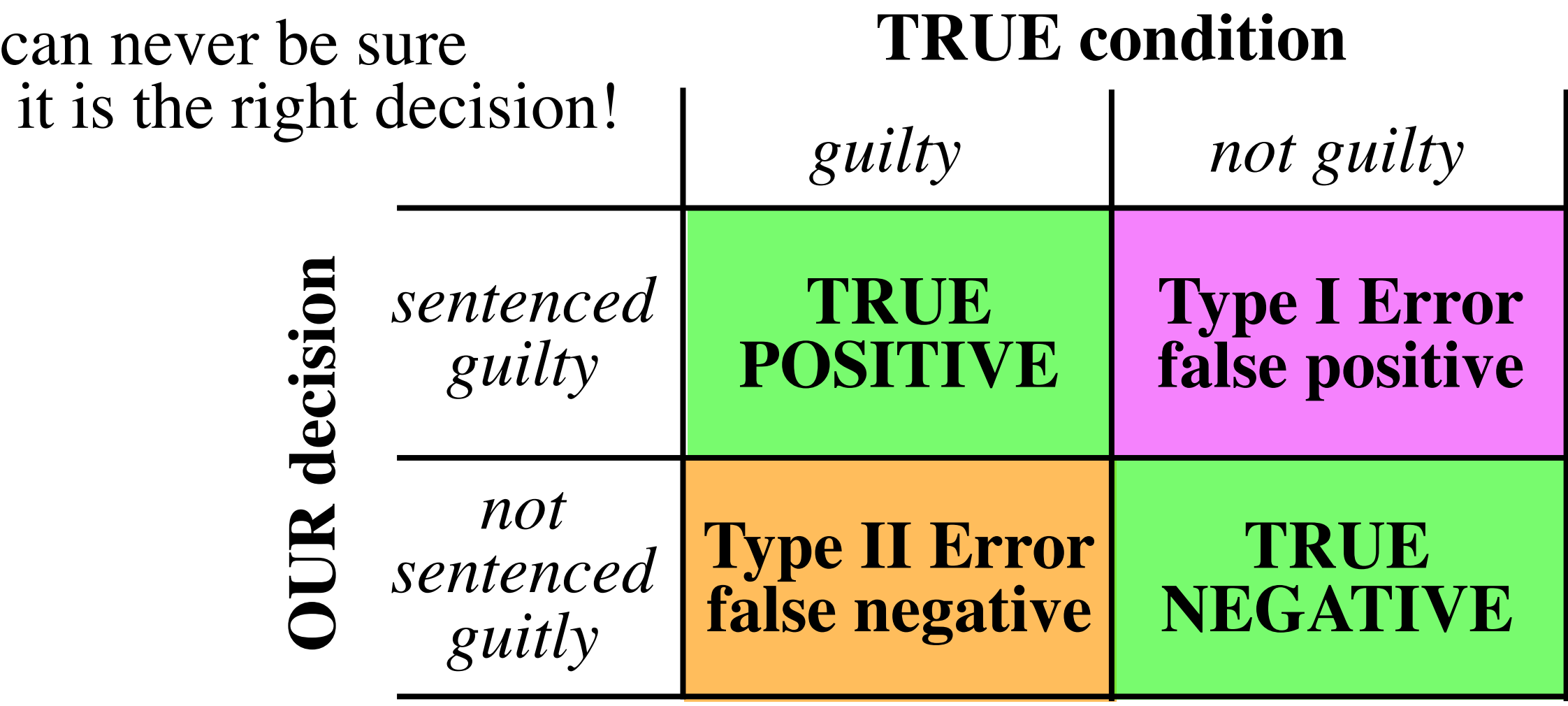

call rate of Type II Error: **β** call rate of Type I Error: **α** call rate of Type I Error: **α**

treat Hypotheses asymmetrically Null-Hypothesis is special! Fix rate of α, call it **"Size of the Test"**

# call rate of Type II Error: **β**

call ( 1 - β ) the **"Power of the Test"**

#### now can define a Goal:

**Maximise Power for a fixed Size of the Test**

# Hypothesis Testing: Size and Power

think of 5σ discovery in particle physics:  $5\sigma \Leftrightarrow \alpha = 2.87 \cdot 10^{-7}$ 

very small chance to reject the Standard Model

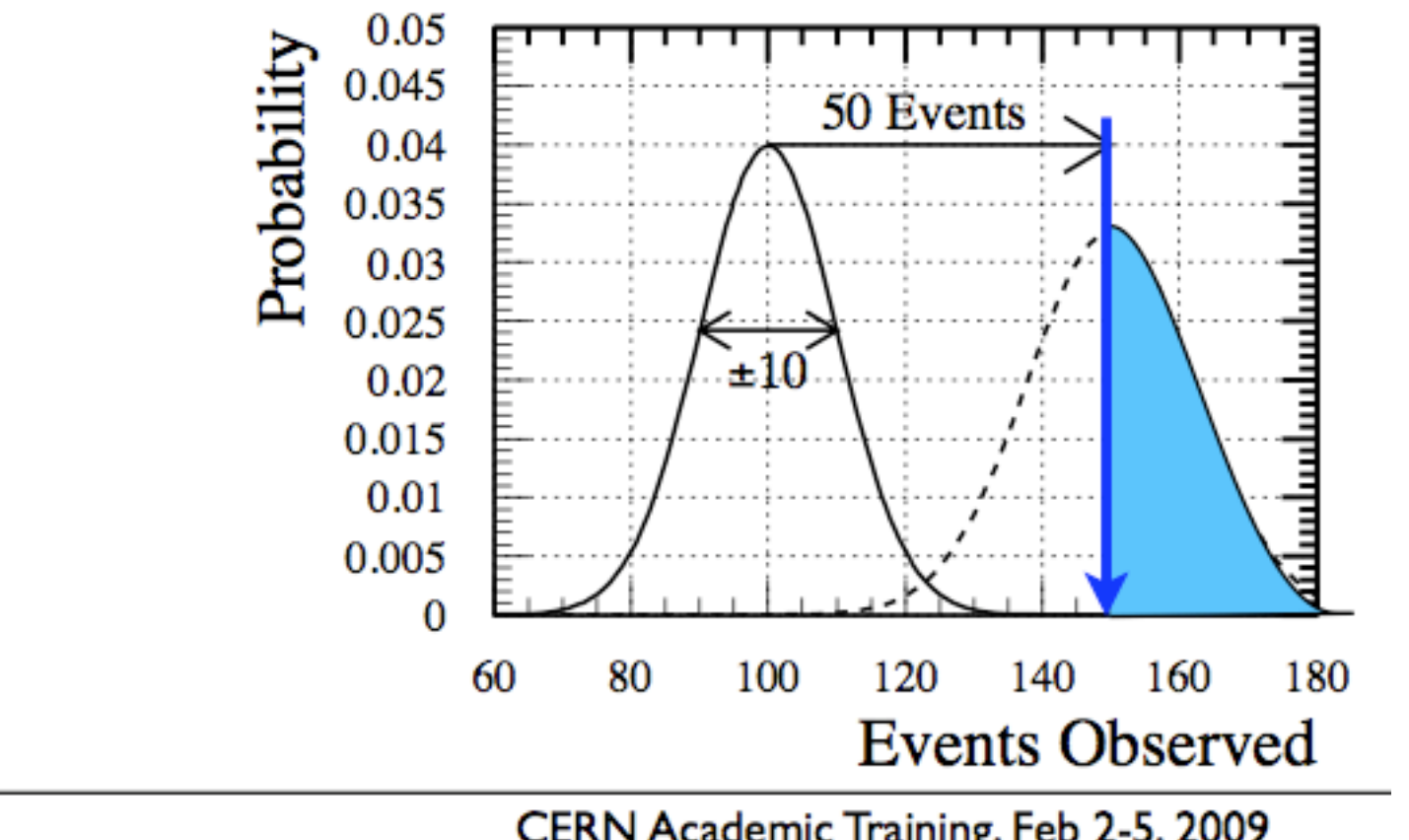

Kyle Cranmer (NYU)

CERN Academic Training, Feb 2-5, 2009

in general: Size is arbitrary: choose depend on *Utility* or *Risk* ...

# Neyman-Pearson Lemma (1928-1938)

given the probability to wrongly reject Null-Hypothesis

$$
\alpha = P(x \notin W \mid H_0)
$$

(if data falls in W we accept  $H_0$ )

 $\bar{W}^C$ 

W

find region **W** that minimizes the probability of wrongly accepting  $H_0$  (when  $H_1$  is true)

$$
\beta = \begin{array}{cc} \cdot & \left( \begin{array}{cc} \cdot & \left( \begin{array}{cc} \cdot & \cdot & \cdot \\ \cdot & \left( \begin{array}{cc} \cdot & \cdot & \cdot \\ \cdot & \cdot & \cdot \end{array} \right) \end{array} \right) \end{array}
$$

#### NP Lemma:

region **W** is a contour of the Likelihood Ratio! it can be shown (proof):

any other contour (same size) has less power!

# Test Statistic

$$
\frac{P(x|H_1)}{P(x|H_0)} > k_{\alpha}
$$

Likelihood Ratio is an example of a Test Statistic (real valued function, summarizing the data in a way relevant to the Hypo-Test)

- Common test statistics
	- simple likelihood ratio (LEP)
	- ratio of profiled likelihoods (Tevatron)  $Q_{TEV} = L_{s+b}(\mu = 1, \hat{v})/L_b(\mu = 0, \hat{v}')$
	- profile likelihood ratio (LHC)

$$
Q_{LEP}=L_{s+b}(\mu=1)/L_b(\mu=0)
$$

$$
\lambda(\mu)=L_{s+b}(\mu,\hat{\hat{\nu}})/L_{s+b}(\hat{\mu},\hat{\nu})
$$

(taken from Kyle Cranmer's talk)

ν's are nuisance parameters (shape)

# Simple Hypothesis Testing

an Hypothesis is simple, if it has no free parameters NP Lemma is the answer!

 $f(x|H_0)$  vs.  $f(x|H_1)$ 

#### if there are free parameters **Hypothesis is composite!**

 $f(x | H_0)$  vs.  $f(x | H_1, m_{\text{Higgs}})$ 

**typically pdf can be parametrized:**  $f(x | \theta)$ for fixed  $\theta$  it is a pdf for x, as a function of  $\theta$  call it "Likelihood function" (not a pdf!)

**divide θ into parameters of interest, nuisance parameters**

# LEP vs. LHC Likelihood Ratio

#### Simple Likelihood Ratio (LEP)

$$
Q_{LEP} = \frac{L(data|\mu=1,b,\nu)}{L(data|\mu=0,b,\nu)}
$$

Profile Likelihood Ratio (LHC)

$$
\lambda(\mu=0) = \frac{L(data|\mu=0,\hat{b}(\mu=0),\hat{v}(\mu=0))}{L(data|\hat{\mu},\hat{b},\hat{v})}
$$

sophisticated ansatz:

 $\cdot$  where  $\hat{\hat{\nu}}$  is best fit with  $\mu$  fixed to 0 and  $\hat{\nu}$  is best fit with  $\mu$  left floating

# Hypothesis Testing vs. Interval Construction

#### Interval Construction is "inverted" Hypothesis Test

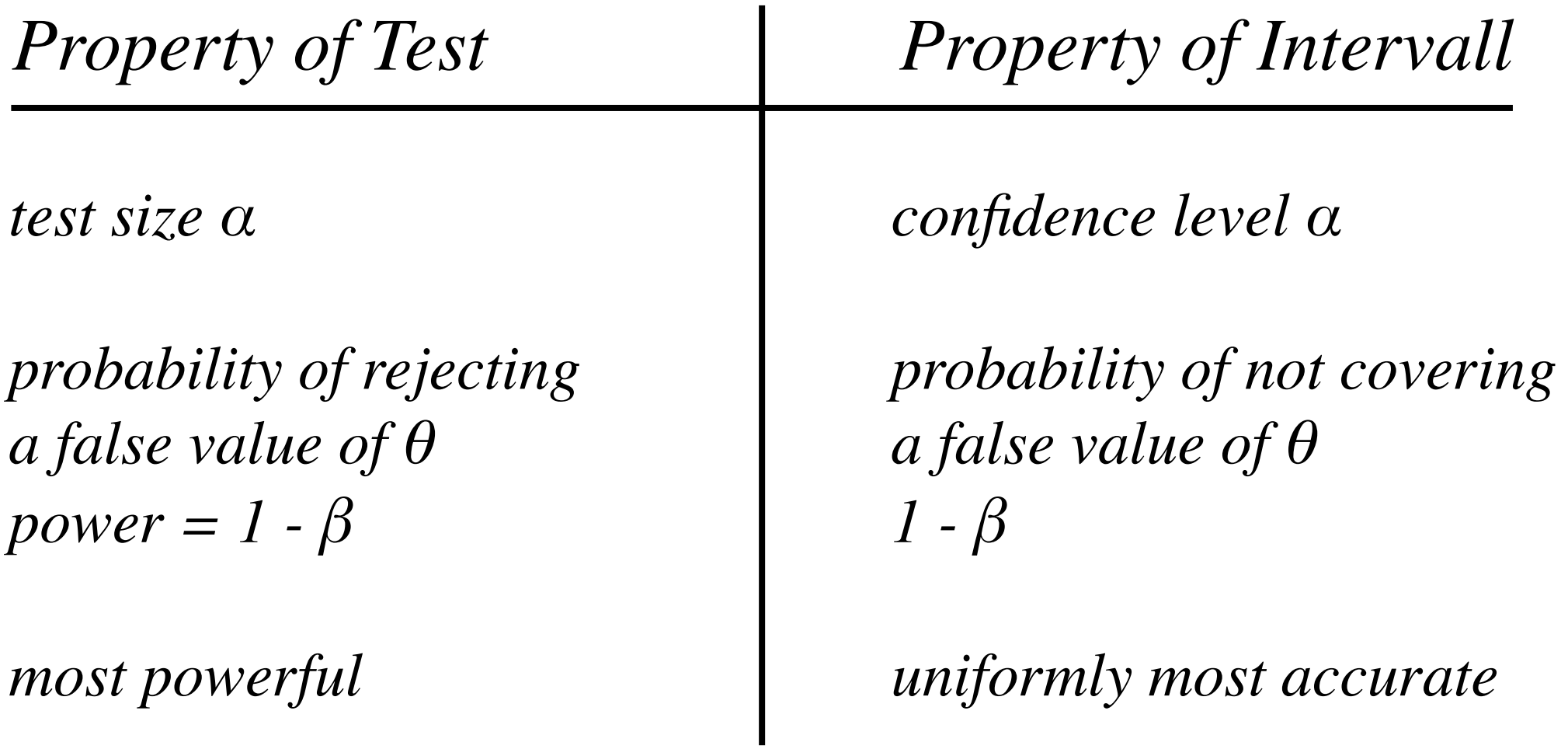

# Wilk's Theorem

$$
-2\log \lambda(\theta_0) = -2\log \frac{f(x|\theta_0)}{f(x|\theta_{best}(x))}
$$

negative logarithm of test statistic approaches  $\chi^2$ -distribution in the asymptotic limit (central limit theorem) with n degrees of freedom equal to parameters of interest!

$$
-2\log\lambda(\theta)=\chi_n^2
$$

#### Wilk's Theorem

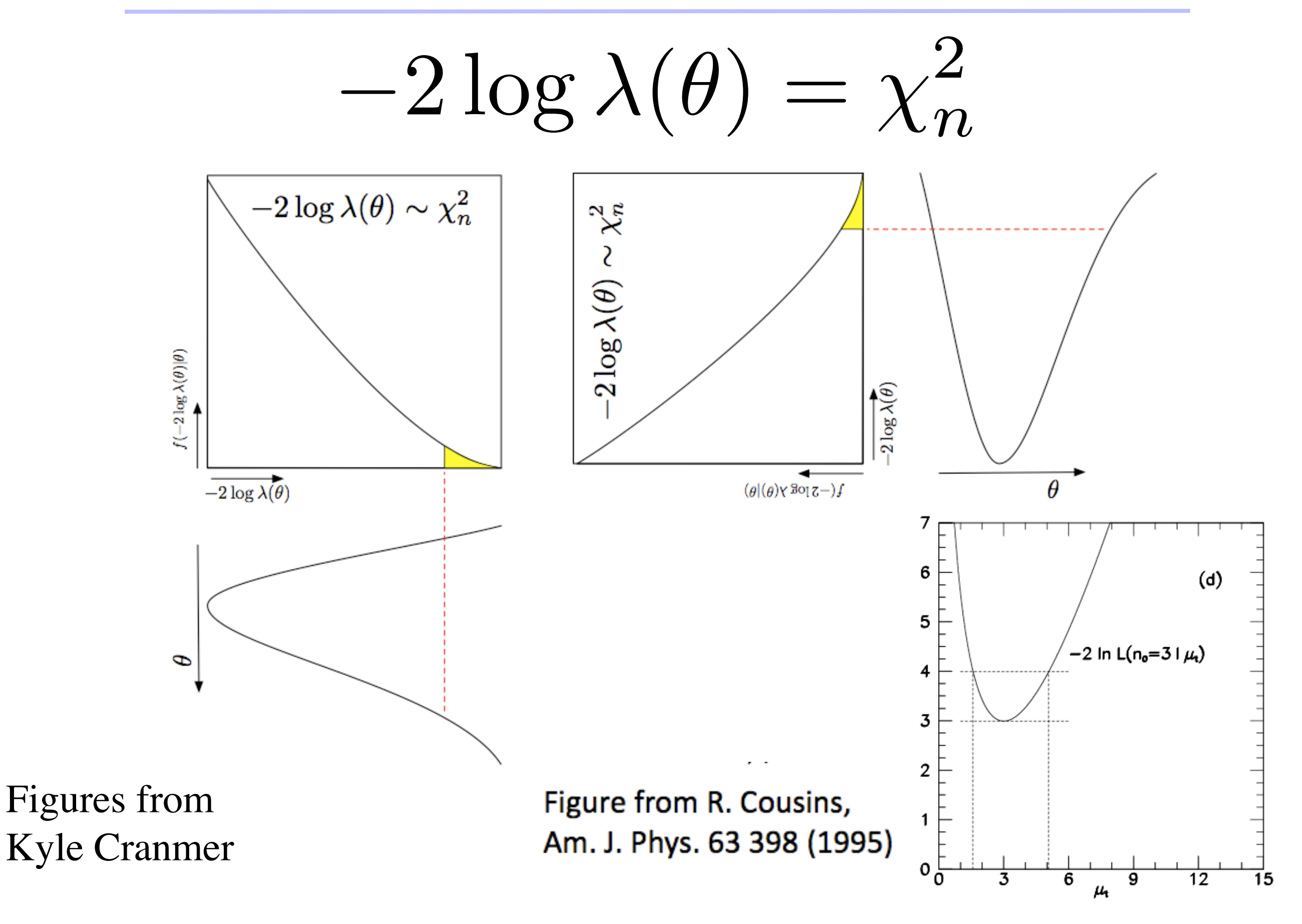

#### p-Value Correspondence for  $\chi^2$ <sub>n</sub>

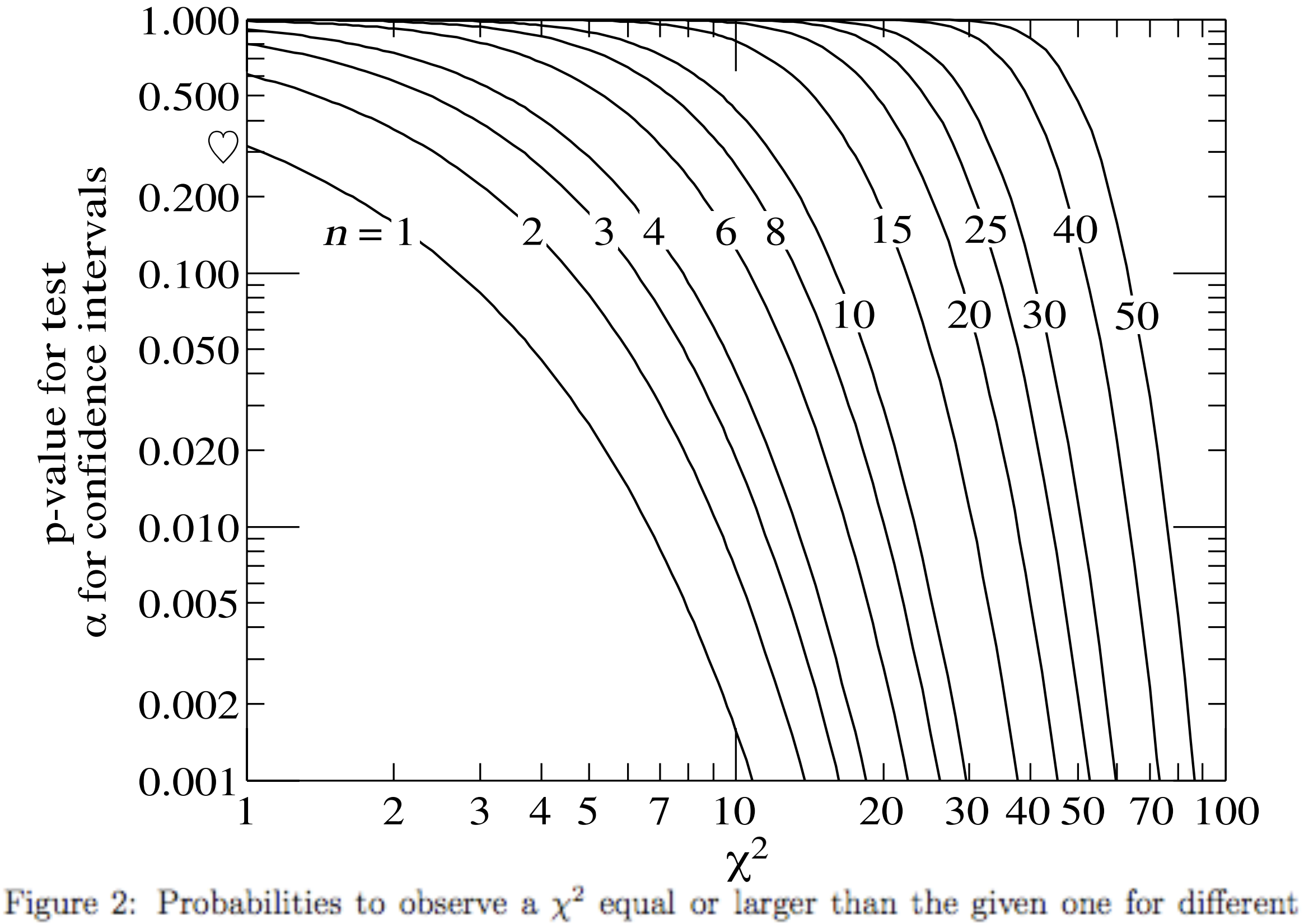

degrees of freedom  $n$  (from the PDG).

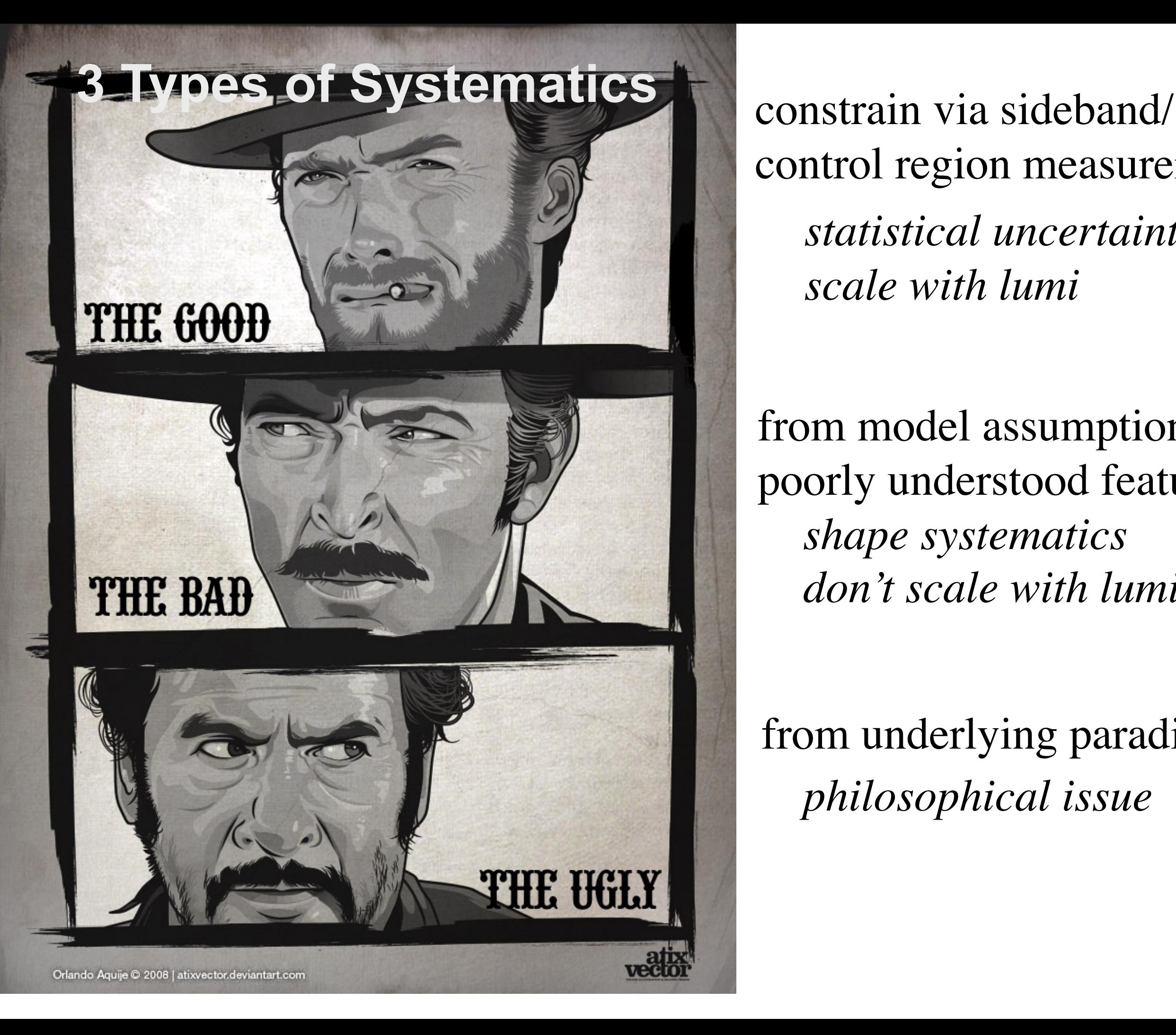

control region measurement *statistical uncertainty scale with lumi*

from model assumptions/ poorly understood features *shape systematics don't scale with lumi*

from underlying paradigm *philosophical issue*

#### Constrain Systematics

Typically, we consider an auxiliary measurement  $y$  used to estimate background (Type I systematic)

 $\rightarrow$  eg: a sideband counting experiment where background in sideband is a factor  $\tau$  bigger than in signal region

$$
L_P(x,y|\mu,b) = Pois(x|\mu+b) \cdot Pois(y|\tau b).
$$

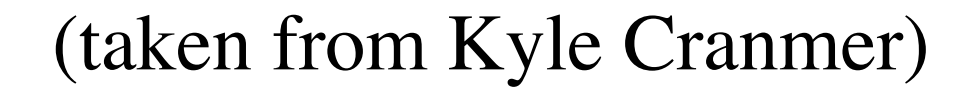

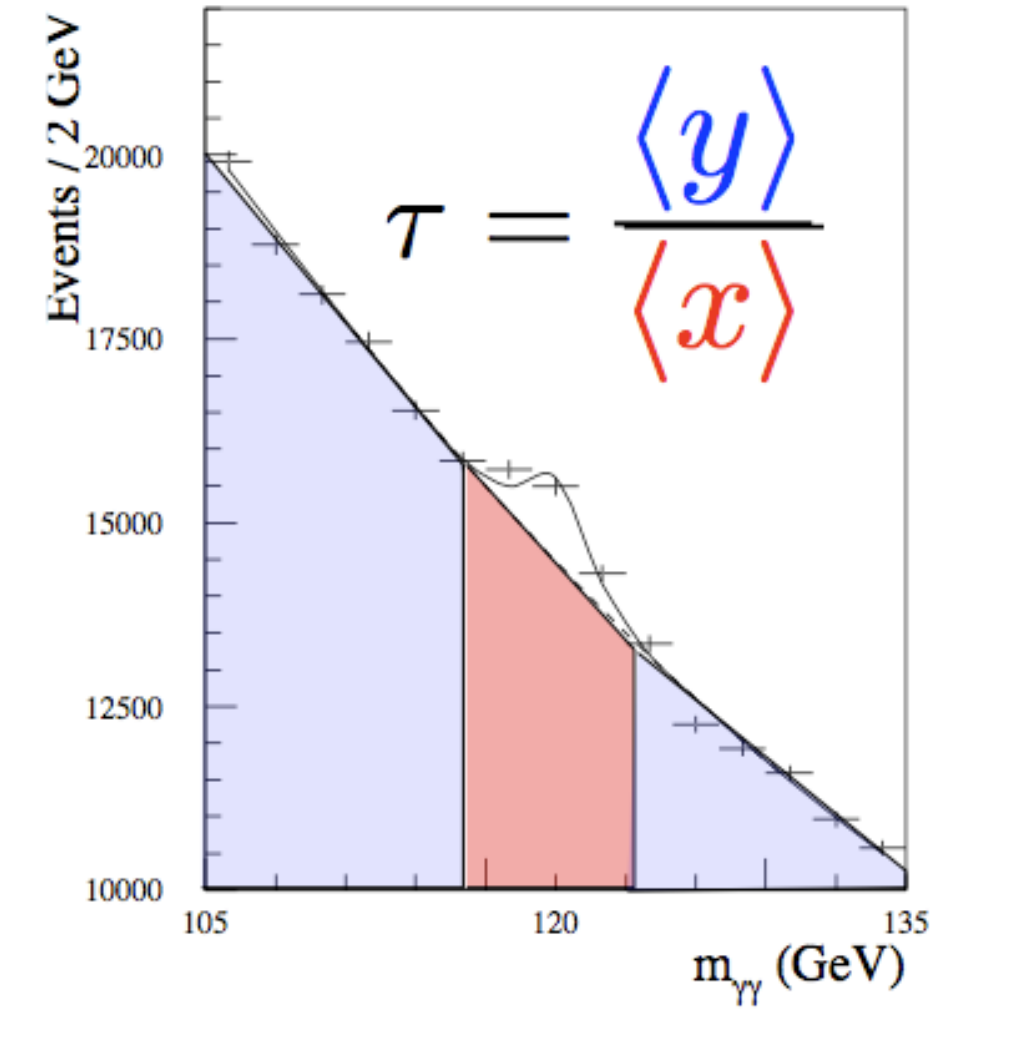

*can convert systematic error into statistical one turn "The Bad" into "The Good"*

### Few Words on Sensitivity Issue

#### Spurious exclusion

Consider again the case of low sensitivity. By construction the probability to reject  $\mu$  if  $\mu$  is true is  $\alpha$  (e.g., 5%).

And the probability to reject  $\mu$  if  $\mu = 0$  (the power) is only slightly greater than  $\alpha$ .

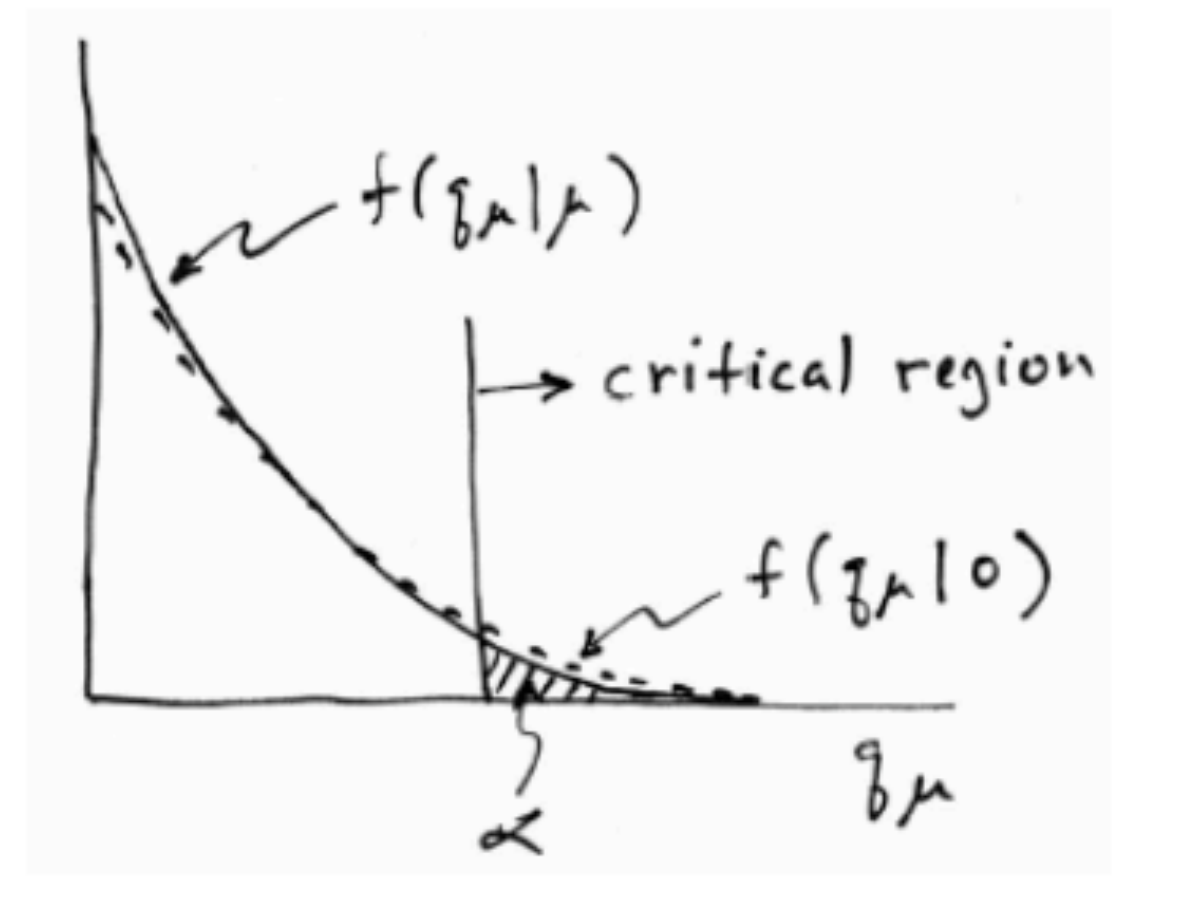

This means that with probability of around  $\alpha = 5\%$ (slightly higher), one excludes hypotheses to which one has essentially no sensitivity (e.g.,  $m_{\rm H}$  = 1000 TeV).

"Spurious exclusion"

G. Cowan

#### Recommendation to use PCL

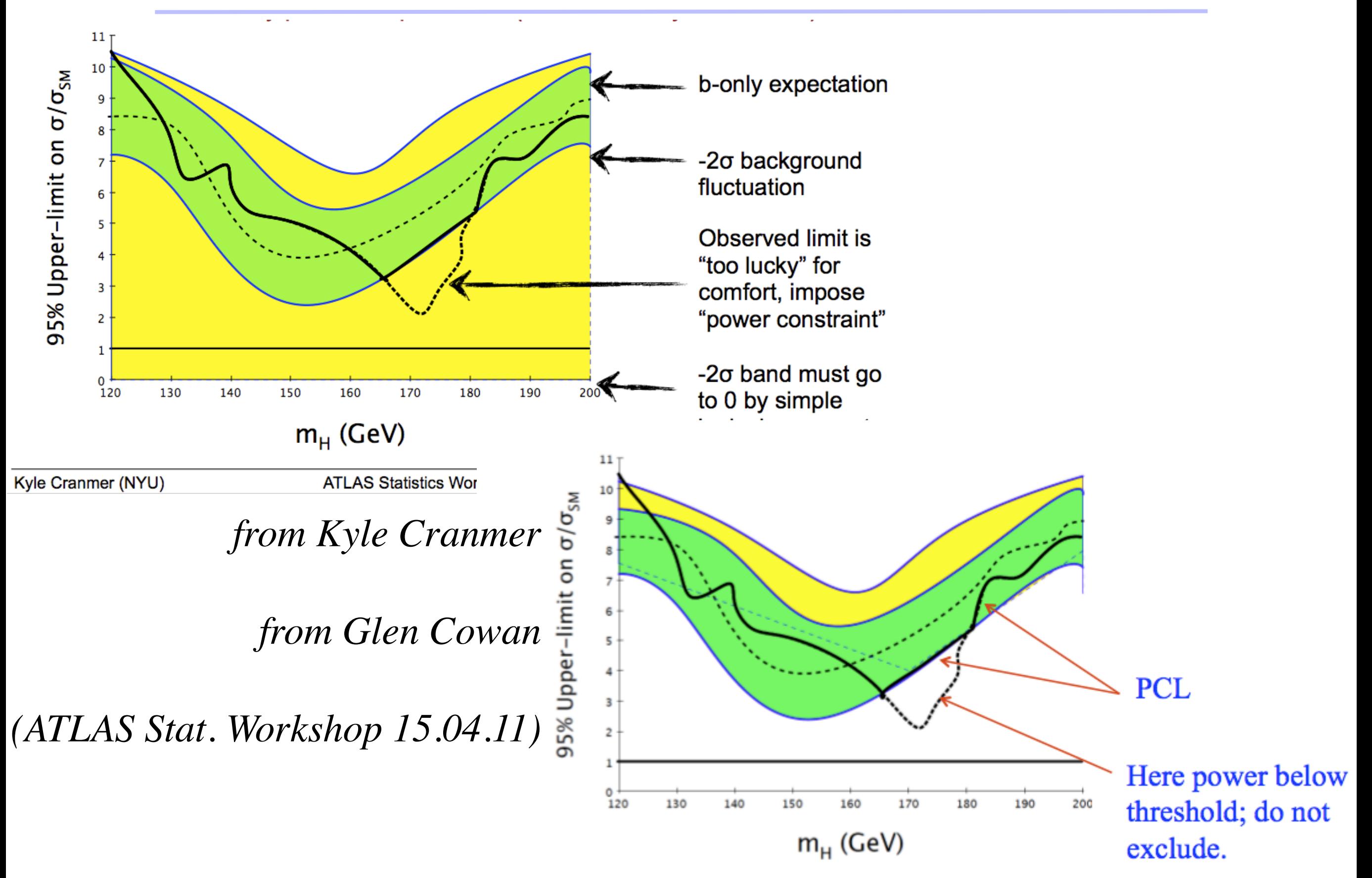

(over-/ under-) Coverage

Flip-Flopping

Look-Elsewhere Effect

Power Constraint Limits

an much more stuff that can be said about limits ....

#### conclusion

*Hypothesis Testing Error Classification Power and Size of Test Neyman-Pearson Lemma Wilk's Theorem Test Statistics Systematics*

now

### Hands-On part

#### *have a look at my wiki page*

# commonly used limit implementation

#### *fortran routines for CLs written by Tom Junk combination of search channels (eclsyst.f)*

Nuclear Instruments and Methods in Physics Research A 434 (1999) 435–443 *almost used everywhere*

mkdir tutorialtestsite; cd tutorialtestsite;

cp -r ~mherbst/testarea/junklimit .

try it out: ./junklimit/testeclsyst

cp -r ~mherbst/testarea/cernlib .

change junklimit/testeclsyst.f and compile

*also some bayesian codes (don't know myself)* 

# RooFit/ RooStats

RooStats: Framework for the Collection of Statistical Methods RooFit: Complex fit-machinery, maybe used in any aspect of hep RooFit + RooStat: unified framework for users (coherence) also addresses publishing of Statistical Results

# RooFit/ RooStats

#### **The Prototype Problem in RooFit/RooStats**

#### Early in the RooStats project, we considered this prototype problem

$$
L_P(x,y|\mu,b)=Pois(x|\mu+b)\cdot Pois(y|\tau b).
$$

#### Easy to code up using RooFit:

RooRealVar  $s("s", "s", s, 0., 100.);$ <br>RooRealVar  $b("b", "b", b", 0., 200.);$ RooRealVar tau("tau", "tau", tau, 0, 2); tau.setConstant(kTRUE); RooFormulaVar splusb("splusb", "s+b", RooArqSet(s, b)); RooProduct bTau("bTau", "b\*tau", RooArqSet(b, tau)); RooRealVar  $x("x", "x", s+ b, 0., 200.$ ;  $y("y", "y", \bar{b} * \bar{t}au, 0., 200.);$ RooRealVar

RooPoisson sigRegion ("sigRegion", "sigRegion", x, splusb); RooPoisson sideband("sideband", "sideband", y, bTau);

RooProdPdf joint("joint","joint", RooArqSet(siqReqion, sideband) );

#### Easy to obtain relevant plots in three different approaches

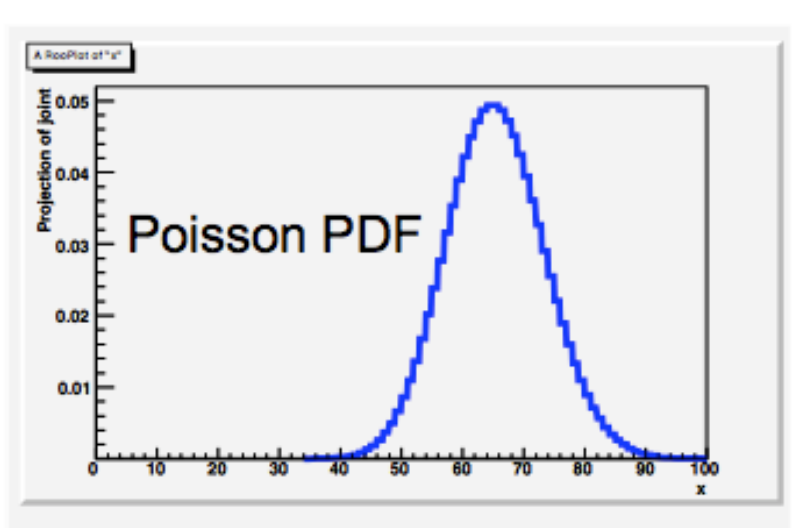

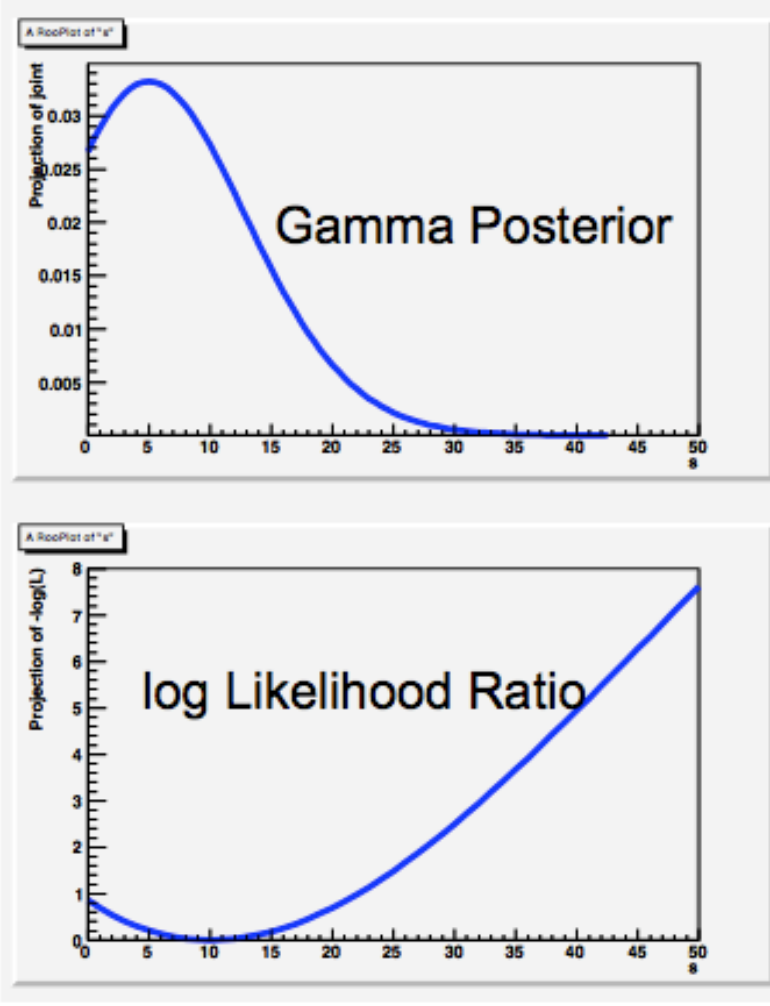

# Preparations to use ATLAS combination package

# sorry only for ATLAS users

svn co svn+ssh://svn.cern.ch/reps/atlasgrp/Physics/ SUSY/Analyses/Combination/trunk *check out ATLAS Combination repository* 

source \$AtlasSetup/scripts/asetup.sh 16.5.0 *init environment for ATHENA and root*

cd trunk/Tools; make; *make library*

gSystem->Load("~mherbst/testarea/tutorial/trunk/lib/ libCombinationTools.so"); *load Library in Macro (if you can*'*t have your own...)*

# Making the Workspace

from Combination svn: trunk/Tools/MakeWorkSpaceOneChannel.cxx

#### **MakeWorkSpaceOneChannel** (

filename , suffix ,

 data, // observartion in signal region back\_exp, // background expectaion in signal region b\_exp\_gauss\_sigma, // Absolute uncertainty on SM background only (without JES etc) ds\_JES\_numb, // Rel. effect of 1 sigma variation from JES : for signal in signal region db\_JES\_numb, // Rel. effect of 1 sigma variation from JES : for SM background in signal region ds\_lumi\_numb, // Rel. effect of 1 sigma variation from lumi : for signal in signal region db\_lumi\_numb, // Rel. effect of 1 sigma variation from lumi : for SM expectation in signal region sig\_exp, // signal expectation in signal region sig\_eff, // Rel. effect on 1 sigma variation from eg theory uncertainty: On signal in signal region

cp ~mherbst/testarea/tutorial/makeWorkspace.C . *copy makeWorkspace.C Macro*

# The Model for the PDF

RooFormulaVar \* s= new RooFormulaVar("s","@0\*(1.+@1\*@2+@3\*@4+@5\*@6)\*@7", RooArgSet(\*mu,\*ds\_lumi,nuis\_lumi,\*ds\_JES,nuis\_JES,\*ds\_sigeff,nuis\_sig,\*sig\_exp\_var));

RooFormulaVar \*b = new RooFormulaVar("b","@0\*@1\*(1.+@2\*@3+@4\*@5+@6\*@7)", RooArgSet(\*back\_exp\_w0\_var,\*gauss\_back\_mean\_var,\*db\_lumi,nuis\_lumi, \*db\_JES,nuis\_JES,\*gauss\_back\_sigma\_var,\*nuis\_back\_chan));

RooFormulaVar \* s\_plus\_b= new RooFormulaVar("s\_plus\_b","@0+@1",RooArgSet(\*s,\*b));

# Analysing the Workspace

cp ~mherbst/testarea/tutorial/analyseWorkspace.C .

play with RooStat tutorials:

~mherbst/testarea/tutorial/roostattuts/ or \$ROOTSYS/tutorials/roostats/